## 2.66 - Temmuz 2020

## GO 3 2.66 sürümünde yer alan yenilikler aşağıdaki şekildedir:

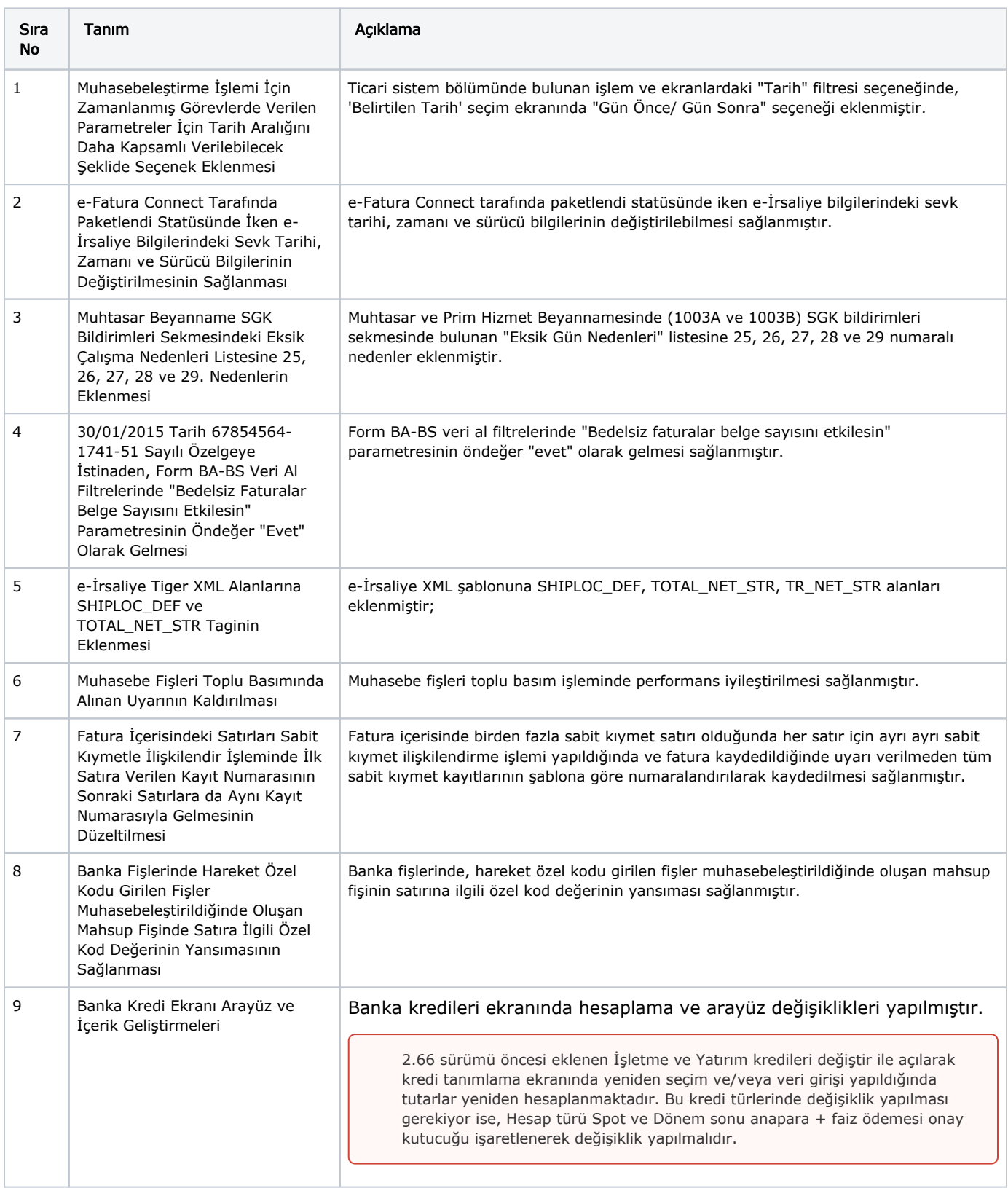

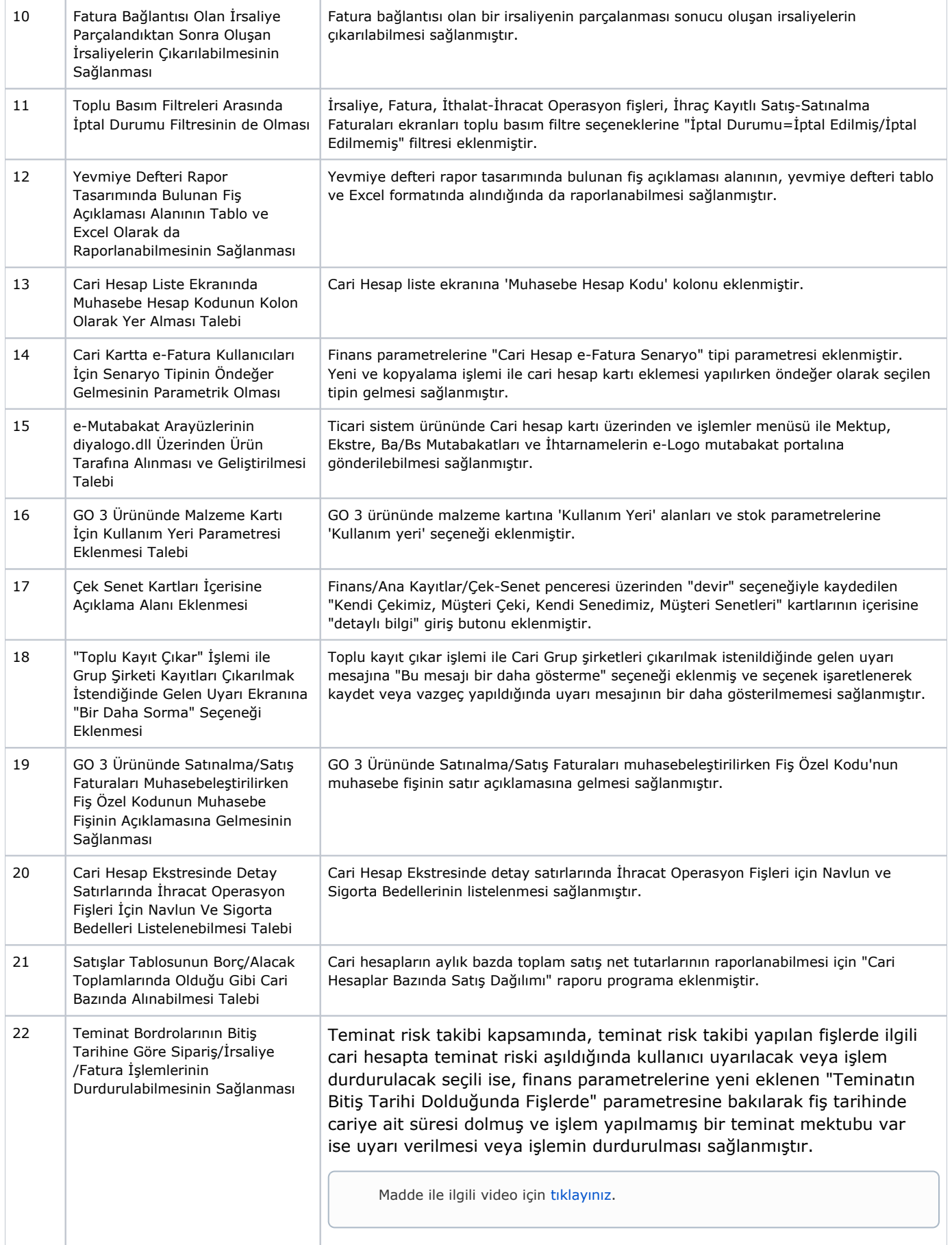

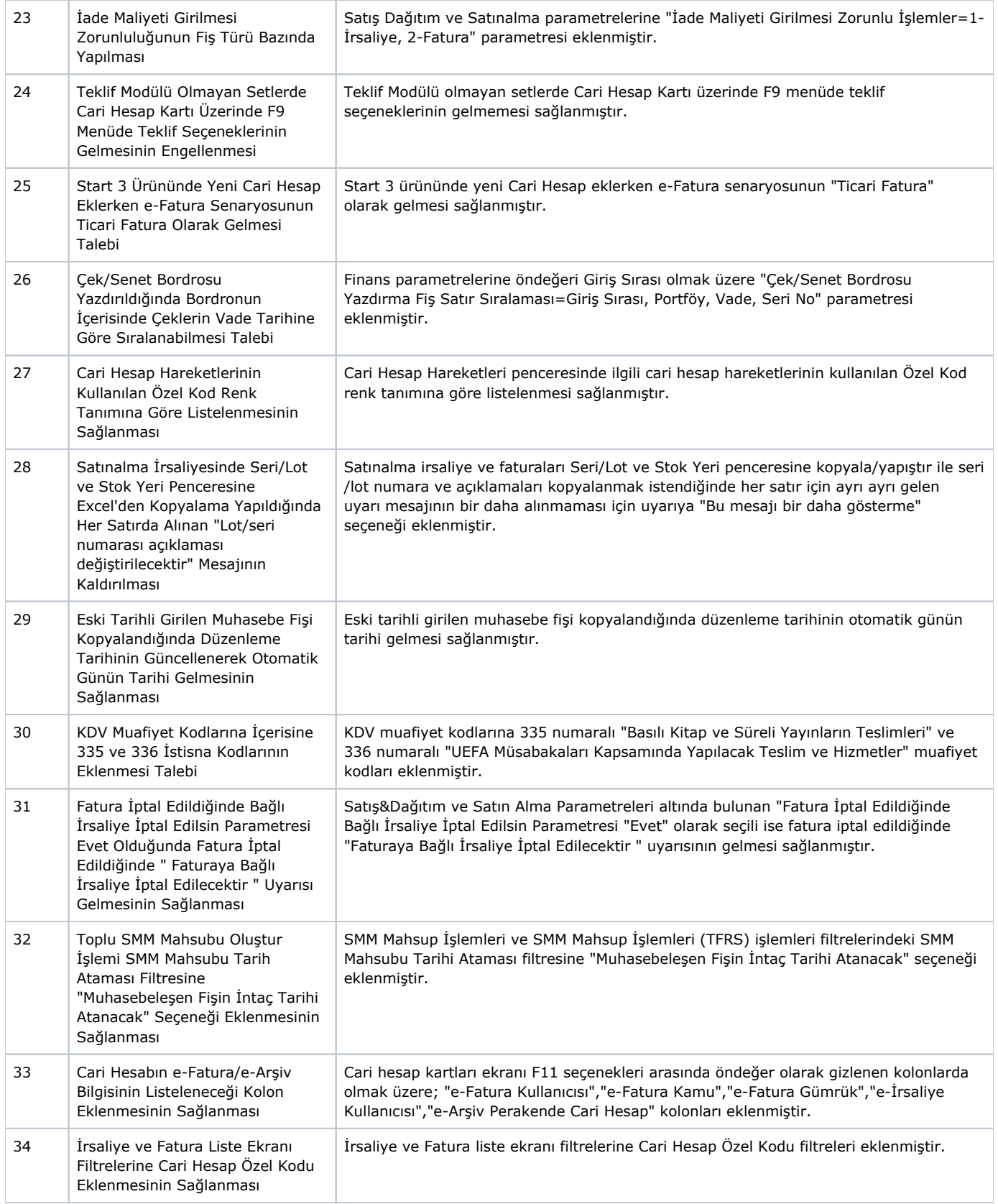

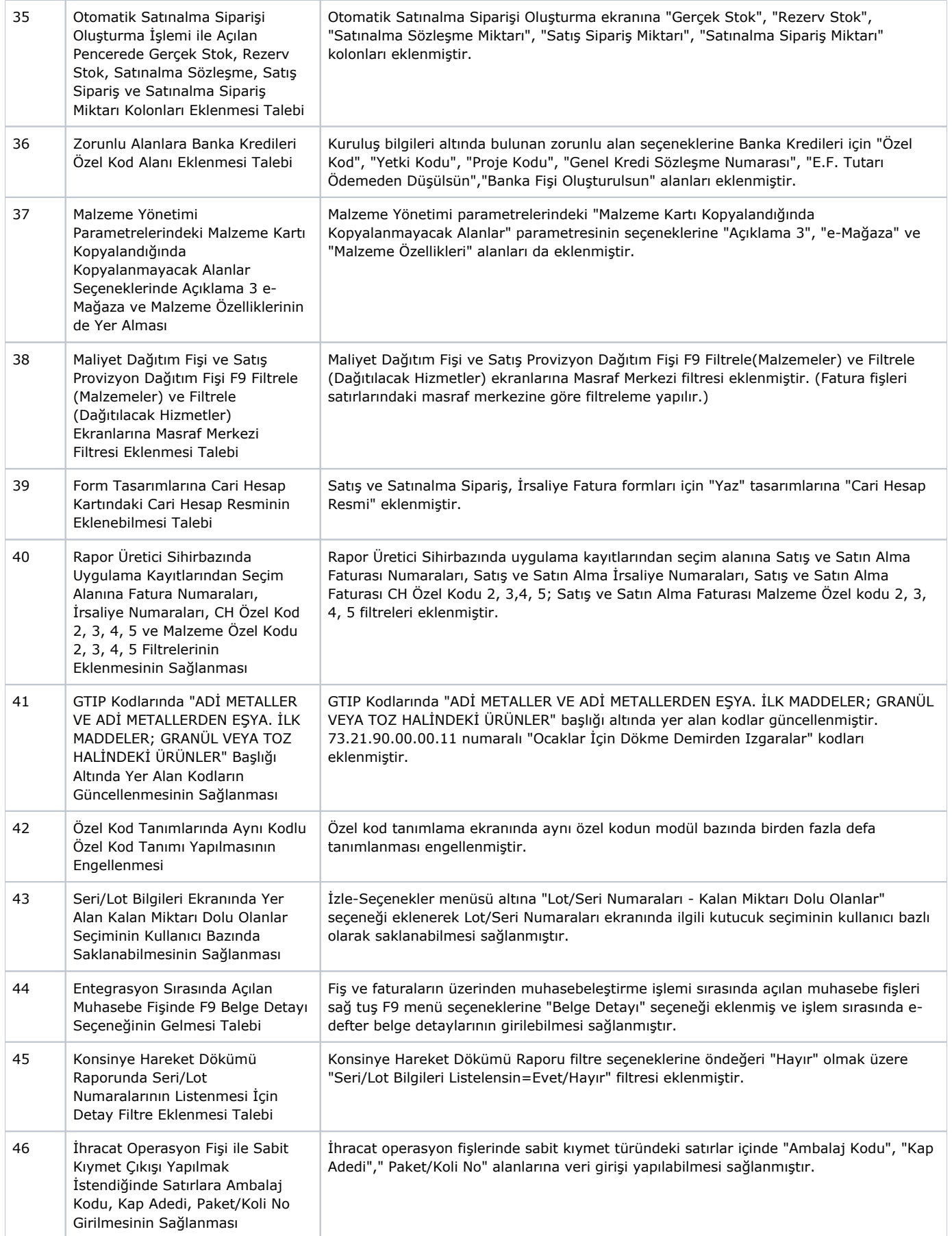

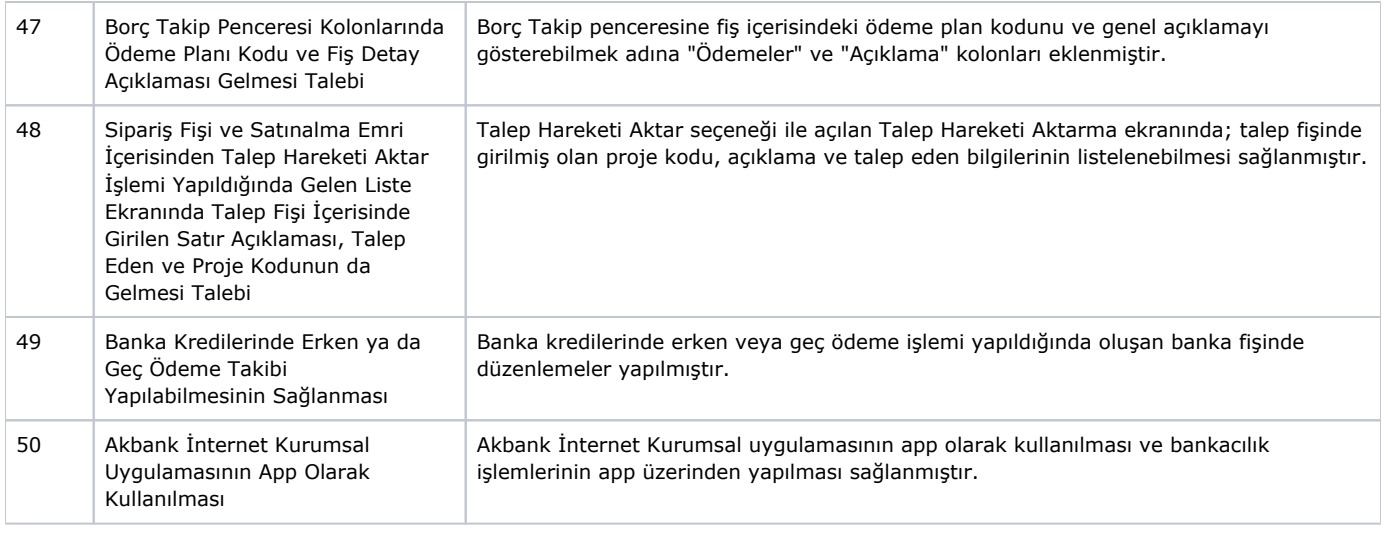

Banka kredileri ile ilgili ayrıntılı bilgi için [tıklayınız](https://www.youtube.com/watch?v=mY958v2hpTA).

## Sürümde Yer Alan İyileştirmeler

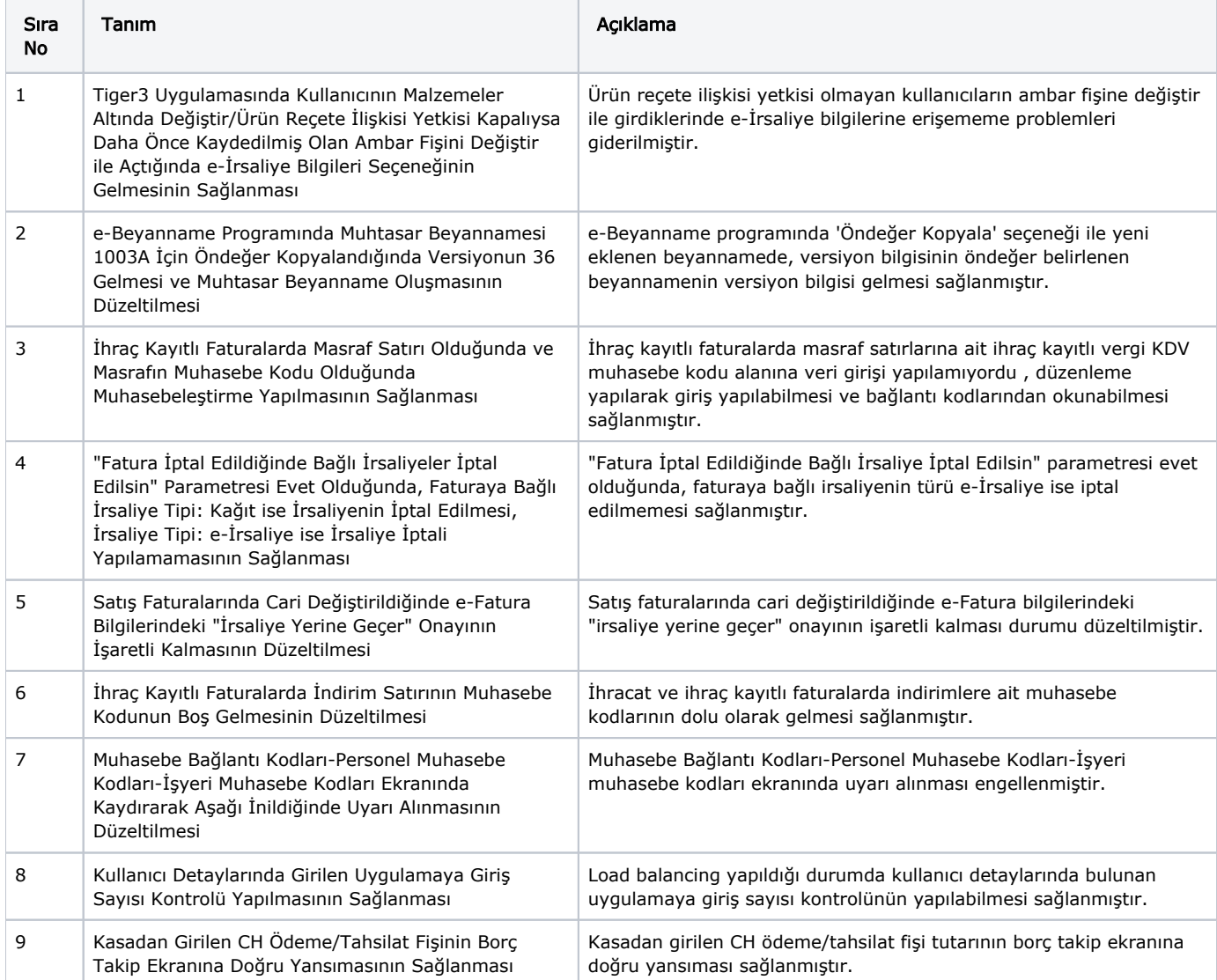

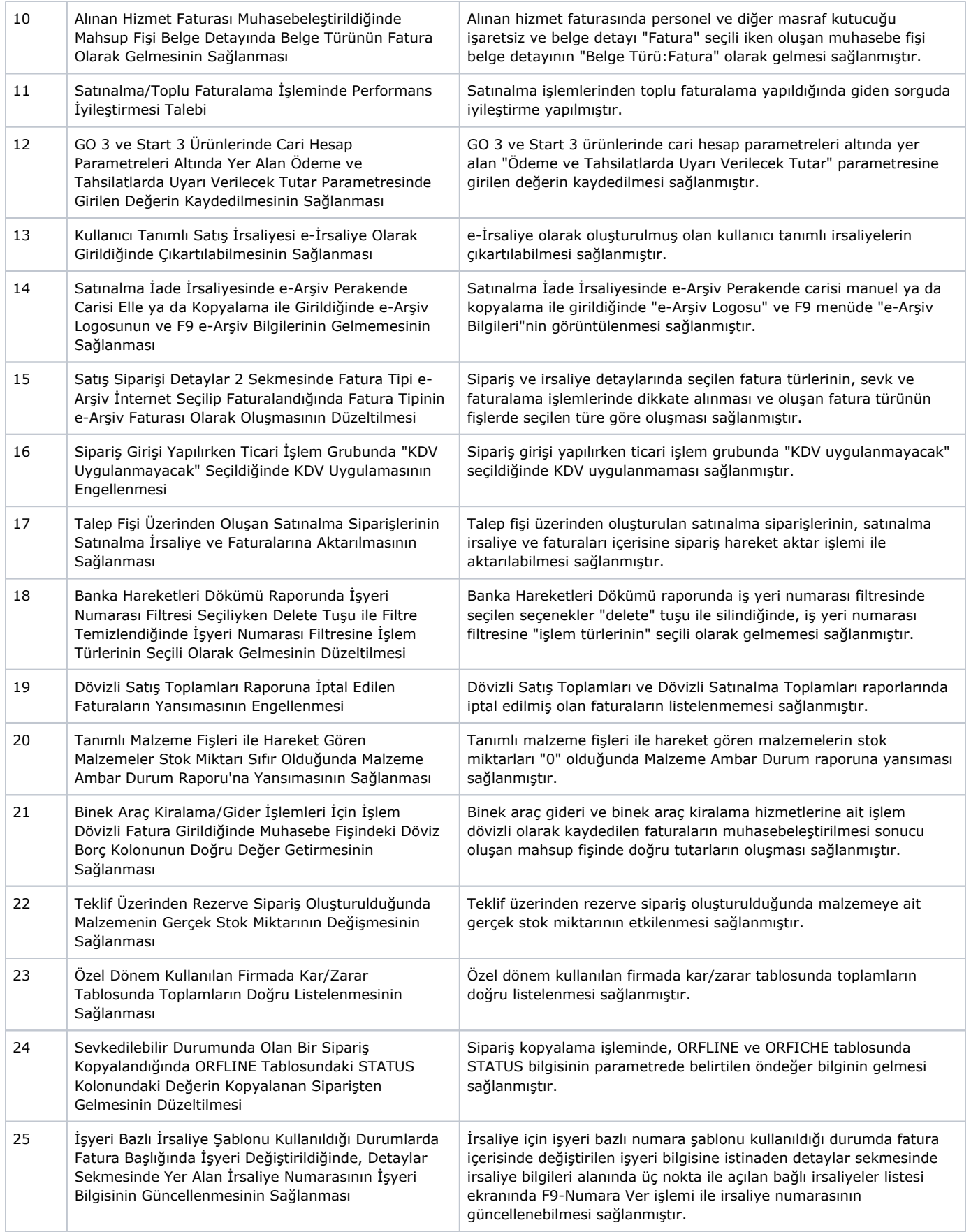

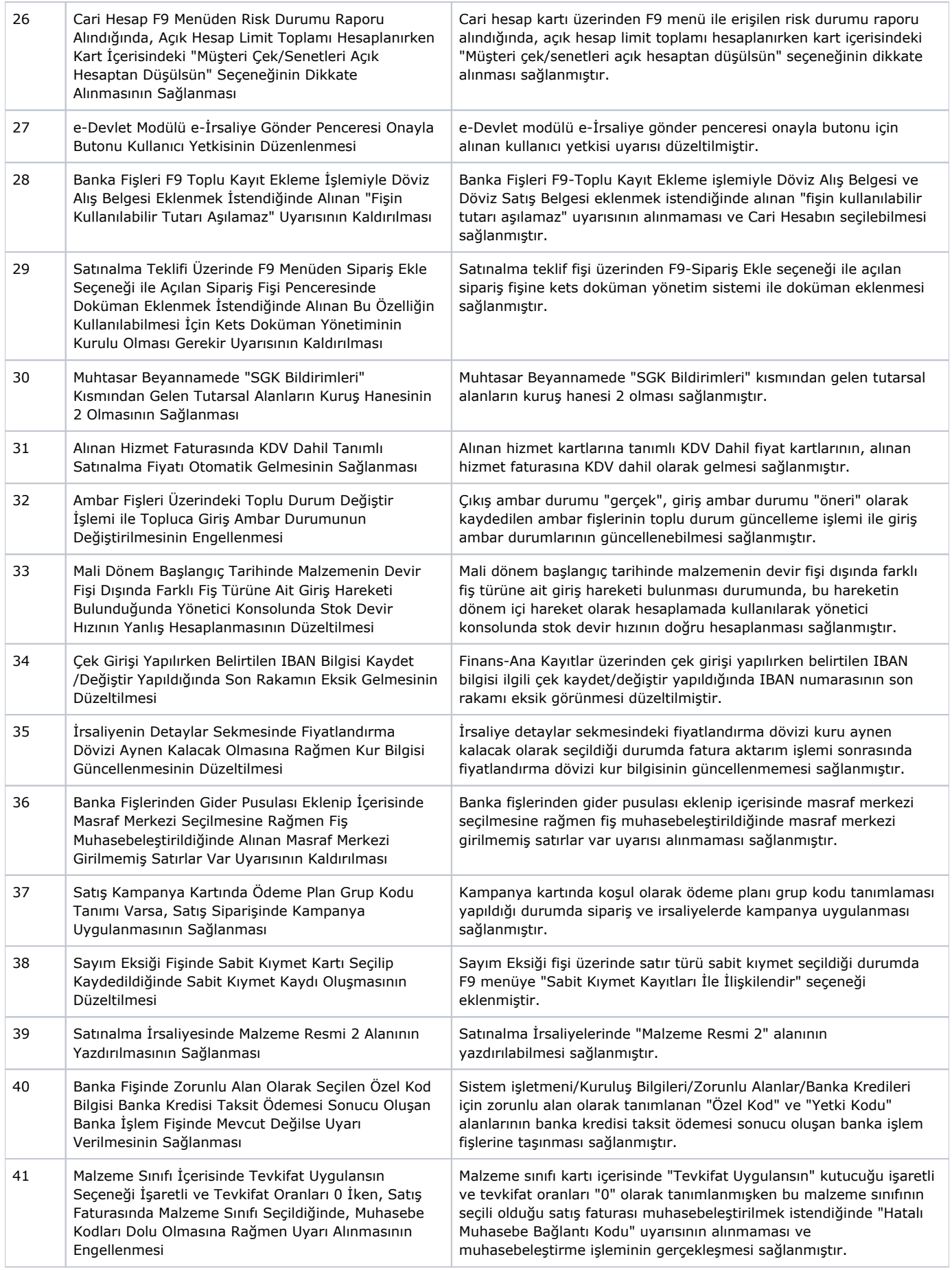

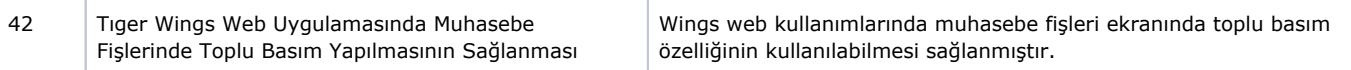